**על מנת להשתתף במשחק "פיקאפ" יש לעשות כמה דברים פשוטים מאוד, בתור התחלה צריך להיכנס לשרת ה il-gamers :שרת הטימספיק של הקהילה הינו ,GO:CS של קהילת TeamSpeak- לאחר מכן כשאר אתם בתוך שרת הטימספיק, עליכם לעבור לאחד מהחדרים הפתוחים של השרתים, לשרתי הפיקאפ יש 2 שרתים ולכן יש 2 חדרי לובי שבהם ניתן להמתין למשחק, קל מאוד לזהות את החדרים האלו :מכיוון שהם נמצאים מתחת לחדר הלובי של הכניסה לשרת הטימספיק עצמו כמו שניתן לראות בתמונה הבאה**

## **:הסבר כללי**

**.שחקן אשר ינסה להרוס זאת בכל דרך שהיא יישא בתוצאות מנהלי הפיקאפים שמים דגש על כך שכולם מקבלים את אותו היחס ללא עדיפות כלפי שחקנים כאלה או אחרים, .אנחנו כאן ואנחנו עושים את הכל למען הקהילה ושיפורה ולא למען שחקן ספציפי**

**.לשחקנים האחרים אינו שחקן רצוי צריכים להבין שכל משחק נלקח ברצינות רבה ,IL-Gamers שחקנים אשר מצטרפים ורוצים לשחק כאן בקהילת על מנת ליצור חוויית משחק תחרותית ומעניינת עם הנאה ואתגר, שחקנים שבוחרים לשחק בפיקאפים של .צריכים להבין שטרולינג לא שייך לכאן, ושהדגש על משחק הוגן, פייר ותחרותי IL-Gamers**

**.רמה איתך הפיקאפים בקהילה נועדו לשפר את הקהילה התחרותית בארץ ולתת הנאה לשחקנים, טרולים והעלבות לא יילקחו בקלות דעת על ידי האחראים על הפיקאפים, שחקן שנכנס על מנת להרוס את המשחק ואת הכיף**

**!המקשרת ישראלים עם ישראלים אחרים כדי ליצור הנאה והיכרות בין השחקנים בארץ שרתי הפיקאפים מתנהלים בין שחקנים ללא הבדל ברמה שלהם במשחק או שיוך לקבוצה כזאת או אחרת, כולם שווים במשחקים, דבר שאומר שגם אם אתה ברמה הכי נמוכה במשחק לא תקבל בהכרח שחקנים שבאותה**

**.אחרים מכל הארץ בשרתים עם הפינגים הנמוכים בארץ וללא לאגים בארץ ולפתח שיטת משחק יחידה מסוגה GO:CS-מטרת השרתים היא לקדם את הקהילה התחרותית של ה**

**.הישראלית שרוצות להתקדם ולהתפתח בחוויית משחק איכותית מועדדים שחקנים לבוא ולהתנסות במשחק יחד עם שחקנים ,IL-Gamers-שרתי הפיקאפים כפי שנקראים ב**

**GO:CS-נפתחו לטובת השחקנים הבודדים ולטובת הקבוצות בקהילת ה IL-Gamers שרתי "הפיקאפים" של**

### **:הסבר על הפיקאפים**

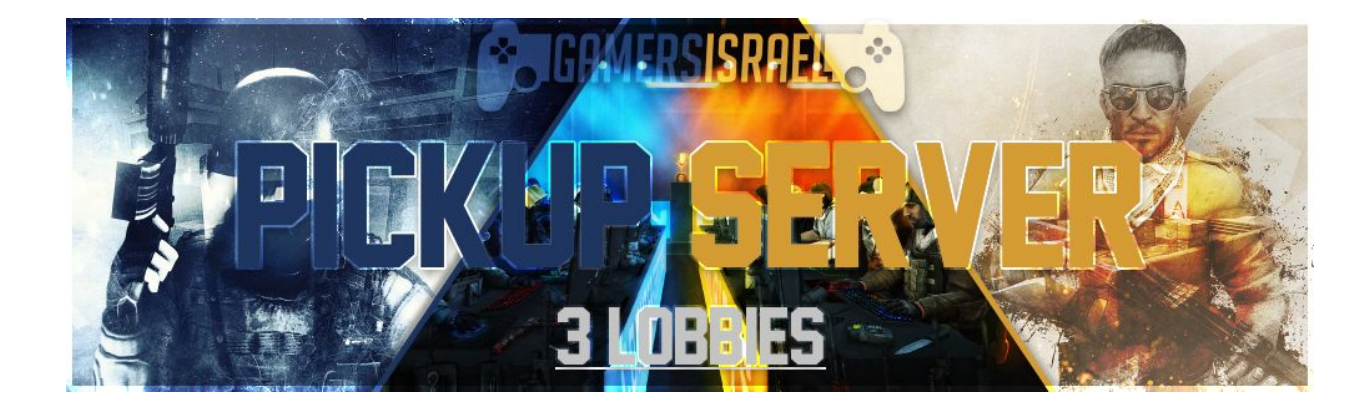

# **.אי ידיעת החוקים אינה פותרת מעונש**

**.בקונסול במשחק**

**תוצאה של יציאה במהלכו של משחק תסתיים בבאן על ידי אדמין, חל איסור מוחלט לצאת באמצע משחק ללא**

**.אישור מאדמין**

**כתובת האייפי של השרתים כתובה בתיאור אותו חדר הלובי הספציפי שבו תשחקו, רק צריך להעתיק ולהדביר**

**דברים שכדאי לדעת!**

אין לחכות בלובים עצמם כל עוד אתם לא באים בשביל לשחק! אין לחכות בחדר המחליפים אם אתם לא עומדים **!לשחק בבוא העת**

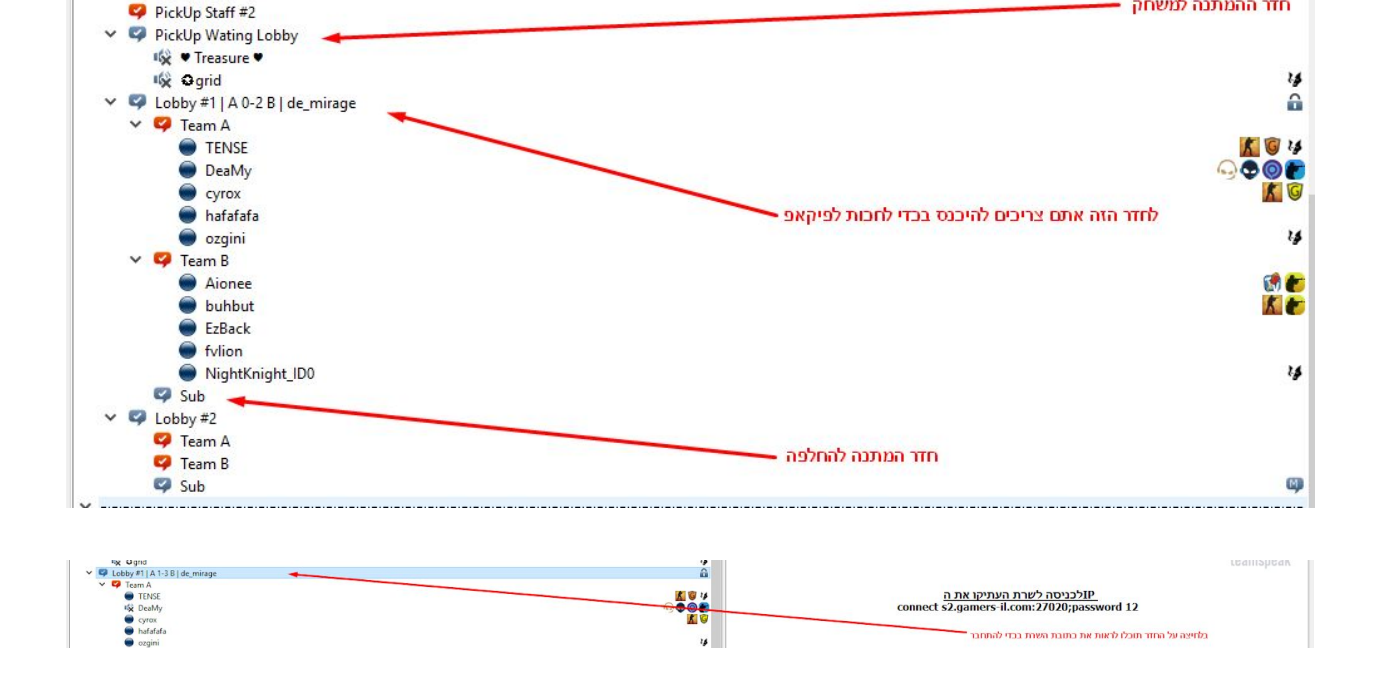

**:הלובי עצמו וזה יופיע בתיאור) ולחכות שאדמין יגיע ויריץ את המשחק**

PickUp Staff #1

**ברגע כניסתכם לאחד מחדרי הלובי הפתוחים, עליכם להמתין ל10- שחקנים שרוצים לשחק אשר יהיו בלובי,** וברגע שהלובי מלא, על כל השחקנים להיכנס לשרת המשחק של אותו לובי (אייפי ניתן למצוא על ידי לחיצה על

חדר ההמתנה למשחק **-**

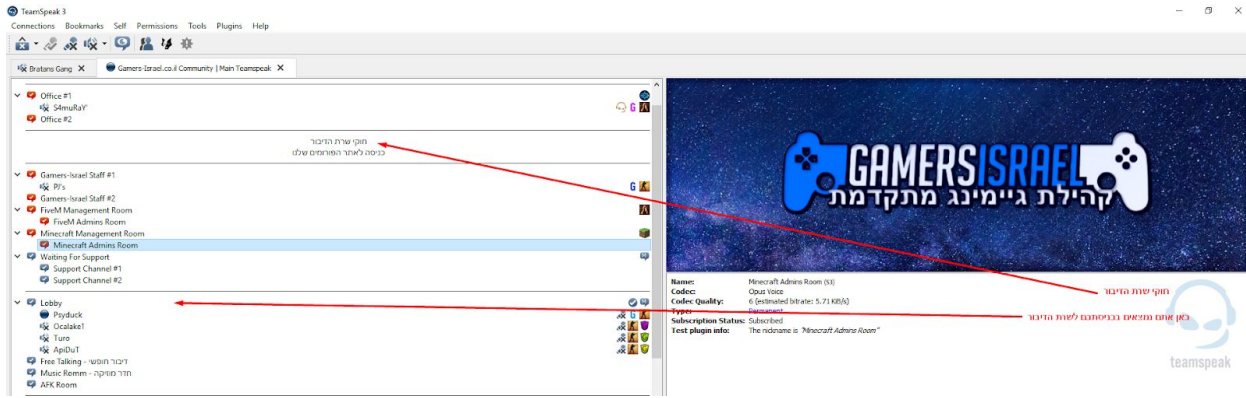

**לאחר שכולם נכנסו לשרת אחרי העברת המפה, האדמין מתחיל את המשחק ולאחר מכן השחקנים יבחרו באיזה**

**.כאשר נבחרה המפה עם רב הקולות השרת יעביר אוטומטי למפה הנבחרה .במצב של שיווין, הסרבר יבחר אחד מהמפות בצורה אקראית**

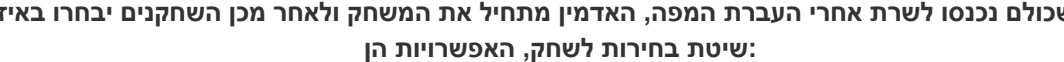

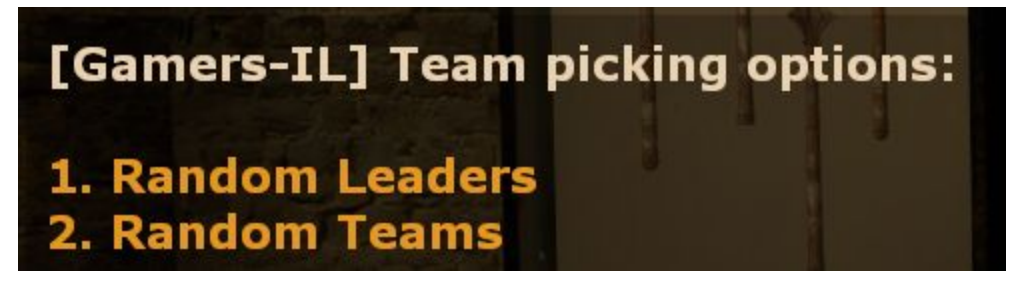

**Leaders Random - אפשרות מספר 1**

**היא בעצם כמו שהיא נשמעת, לידרים אקראיים זאת אומרת, אם הרוב בחרו את אפשרות Leaders-אפשרות ה :מספר 1 אז יופיע חלון כזה**

**:הסדר הבא**

**.הפיקאפ יתחיל לאחר שכולם נכנסו לשרת המשחק ואדמין מחליט להתחיל את המשחק לאחר מכן השחקנים יבחרו באיזה מפה לשחק על ידי בחירת 5 אנשים שכל אחד מהם יעמיד מפה להצבעה לפי**

[Gamers-IL] Vote-Map

1. de\_dust2

2. de\_cbble

4. de\_cache

6. de train

8. Next 9. Exit

5. de\_mirage

3. de\_overpass

**אז איך מתחיל הפיקאפ?**

**אנחנו מנסים לכבד כל שחקן אשר יש לו סיבה אמיתית ורצינית שצרוכה בעזיבת המשחק, יש רק להסביר לפני .ולקבל את האישור מהאדמין**

**בשביל להיות לידר או יותר נכון בשביל שתהיה לך אפשרות להיבחר באקראי, כל מה שאתה צריך לעשות זה .לחכות שהחלון הזה יעבור אחרי 20 שניות, ואז המערכת בוחרת 2 שחקנים ללידרים .וזה הכל, אתה לא תיבחר להיות לידר !rl אם ברצונך לא להיות לידר על בטוח, יש עליך לרשום**

**בין הלידרים שנבחרו יהיה 1 על 1 knife round .המנצח בוחר שחקן ראשון ואז שחקן שחקן לכל לידר , ברגע בחירת השחקנים מי שנבחר, יועבר באותו רגע לחדר של הקבוצה שלו בטימספיק** של כל הקבוצה 5 על 5 בשביל בחירת צד. הלידר של הקבוצה knife round כאשר השחקנים נבחרו, יהיה עוד **.T או CTשניצחה יוכל לבחור בין**

**Teams Random - אפשרות מספר 2**

**במידה ונבחרת אפשרות זאת רוב הדיאלוגים ואפשרויות ,Teams Random-אפשרות מספר 2 היא אפשרות ה .הבחירה למעלה לא יהיו תקפות על אותו משחק. המערכת תגריל קבוצות רנדומליות למשחק .של 5על5 בשביל לקבוע צד ואז המשחק יתחיל round knife יהיה עוד Teams Random אחרי בחירת**

#### **: טימספיק**

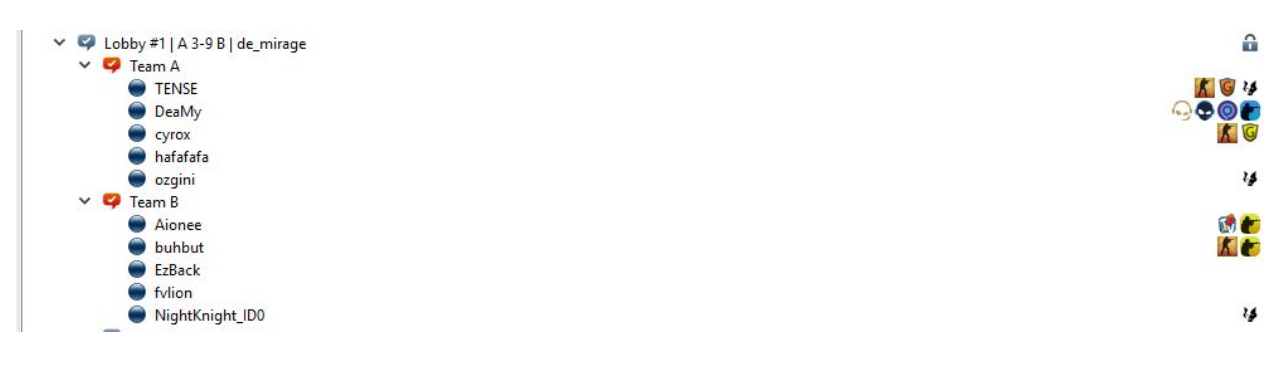

## **?רוצים להיות אדמינים בשרתי הפיקאפים**

**רוצים להציע את עצמכם להיות אדמינים בשרתי הפיקאפים? חושבים שיש לכם את מה שצריך בשביל להיות**

**?אדמין**

**[.ה](https://forums.gamers-israel.co.il/showthread.php?t=1485)כנסו לקישור הבא ושלחו מועמדות לפי הטופס: שליחת [מועמדות](https://forums.gamers-israel.co.il/showthread.php?t=1485)**

## **:חוקי הפיקאפים**

**.חובה להיות בשרת הדיבור (טימספיק) על מנת לשחק 1.**

**.חובה להקשיב להוראות האדמין 2.**

**!חל איסור מוחלט להשתמש בצ'יטים ותוכנות עזר למיניהם 3.**

**.אין לקלל ולהעליב בשום אופן שחקנים ואנשי צוות בשרת המשחק וגם בשרת הטימספיק 4.**

**.'וכו Block ,flash Team כגון ,Griefing אין לבצע שום סוב של 5.**

**.חל איסור מוחלט על ניצול באגים במוד או באגים במשחק עצמו 6.**

**.אין להתנהג באופן גזעני כלפי שחקן/ית בפיקאפים 7.**

**.אין לפרסם בצ'אט או במשחק סקרימרים או תכנים פורנוגרפים 8.**

9. חובתו של כל שחקן בפיקאפים לשחק באופן רציני ולא לבוא לנסות להרוס על ידי "טרולינג" או "זריקה" של **.המשחק .שחקן שינקות בטורלים יענש בהתאם, לערעור יש לפנות לפורום 10. !אם התחלת משחק חובה להישאר עד סוף המשחק 11. .אין לעזוב את המשחק במהלכו, שחקן אשר יעזוב באמצע המשחק יענש 12. !מיקרופון וסאונד חובה 13. .אין אפשרות לבקש מחליף 14. .מותרת אך ורק למתעניינים להיות סאב לפיקאפ Sub-השהייה בחדר ה 15. .בזמן משחק AFK אין להיות 16. .Sub-בחדר ה AFK אין להיות 17. .'וכו ESEA ,Faceit ,MM השהייה בלובי אסורה למי שנמצא במהלך משחק כלשהו כגון 18. .החדרים הם מקום המתנה למשחק, לא חדרים פרטיים לדבר עם חברים 19. .אין אפשרות להקליט בחדרים של הפיקאפ בטימספיק ללא אישור של אדמין 20. .אסור להיות בשרת הפיקאפ אם אינך באותו הלובי המתאים בטימספיק 21. .יש לכבד את ההחלטות של חברי הצוות בנוגע לנושאים השונים בפיקאפים 22. .לכל איש צוות יש זכות לתת באן בהתאם לסיטואציה, לערעור על הבאן יש לפנות לפורום 23.** .חובה להיות עם השם הרגיל שלכם ולא לשים משהו טרולי, כאשר אדמין יגיד לשנות את השם יש להקשיב .24

**.אי ידיעת החוק אינה פותרת מעונש**

**© כל הזכויות שמורות לקהילת Israel-Gamers©**